**W32.Mimail.A Cleaner**

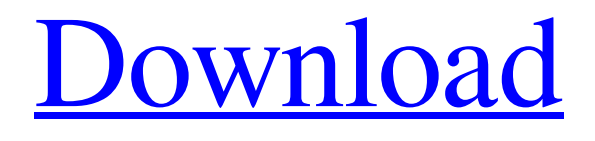

#### **[Download](http://evacdir.com/VzMyLk1pbWFpbC5BIENsZWFuZXIVzM/heterogeneous/circling/demonstrations/?kempas/ZG93bmxvYWR8cTZXTjJ3NFkzeDhNVFkxTkRVMU9UY3dNbng4TWpVM05IeDhLRTBwSUhKbFlXUXRZbXh2WnlCYlJtRnpkQ0JIUlU1ZA/)**

**W32.Mimail.A Cleaner Crack Activation Key [March-2022]**

Cracked W32.Mimail.A Cleaner With Keygen is a tool that will scan your computer for Mimail trojans and remove them using either its built-in engine or manually. The program runs in the background and requires the minimal

system resources, which means that your

system will remain in a good working condition. Its interface is quite simple and does not require any previous experience with other similar cleaning programs. Just select "Scan" and your computer will start

the process of finding any dangerous malware on your system. You may then

launch the manual removal step. The manual removal will scan your system for additional malicious programs, eliminate them and then restart your computer. This step is optional. However, without it the program may not remove all the malicious programs and the virus may return later on. We recommend that you perform a manual removal as soon as possible after you have scanned your PC with W32.Mimail.A Cleaner Product Key, in order to make your system in a safe condition and to avoid possible future complications. The

software is a clean and simple to use tool that was developed by W32kit.com team to assist computer users in removing the Mimail Malware infections, spam messages and other bad software that they may have accidentally installed. Please note that the author of this software makes no warranties or representations as to its suitability for any purpose. This software is not a threat removal tool. Please follow the instructions in the help file to remove any unwanted programs from your computer. - Remove Mimail from Command Prompt - Remove Mimail from Control Panel About Mimail Mimail is a potentially unwanted application (PUA) that was developed by a company called Lopl. This application is currently

considered to be a browser hijacker.

Mimail is a software that is capable of modifying your browser settings in order

to change the default search provider or default search engine. Furthermore, this software also has the ability to change your homepage and default search engine. Hence, once it has been installed on your system, it will be able to redirect all the searches performed by the web browser to your specified search provider. In addition, this application can also display various commercial advertisements. Not only that, the same application also has the ability to change your home page. Furthermore, once the home page has been changed, it will start directing all the web browser's searches to your specified homepage. In order to keep your homepage safe and to prevent it from redirecting the web browser's searches to other

**W32.Mimail.A Cleaner Crack + Serial Number Full Torrent**

#define VER\_FILENAME "cleanme.exe" #define VER\_FILETYPE VFT\_APP #define VER\_FILESUBTYPE VFT2\_UNKNOWN #define VER\_FILEDESCRIPTION\_STR "Cleanme Application" #define VER\_INTERNALNAME\_STR "cleanme.exe" #define VER\_ORIGINALFILENAME\_STR "cleanme.exe" #define VER\_TAGS\_STR "Application" #define

VER\_CHANGED\_BY\_STR "1.0.0.1" HK EY\_CLASSES\_ROOT\Cavcwin.VisualStu dio.Mimail.A Cleaner\CurVer=0.0.0.0 HK EY\_CLASSES\_ROOT\Cavcwin.VisualStu dio.Mimail.A Cleaner\RefreshRate=1000 HKEY\_CLASSES\_ROOT\Cavcwin.Visual Studio.Mimail.A Cleaner\Silent=False [HKEY\_CLASSES\_ROOT\Mimail.A Cleaner\CurVer] @="1.0.0.0" [HKEY\_CLASSES\_ROOT\Mimail.A

Cleaner\RefreshRate] @="1000" [HKEY\_CLASSES\_ROOT\Mimail.A Cleaner\Silent] @="0" It is also possible that some information you have stored on your system may be erased. You will have to perform a new backup before running this application. Warning! This application must be executed from an administrator account, and it should not be left running.

1. Download Mimail.A Cleaner.zip 2. Extract the ZIP archive 3. Run Mimail.A Cleaner from the folder where you have extracted the application 4. Restart your PC if needed NOTE! Be sure to check all buttons and information in the application before you proceed with the cleaning, as it

may erase any data you have stored on your system. Q: slim jwt on nodejs - i want to decrypt using secret I have a nodejs server with a mongo database and I also

have a nodejs application that is calling

#### this server. I am trying to use slim jwt with node and mongodb 1d6a3396d6

1. KeyMacro is a utility that enables you to conveniently type a long string of characters quickly. 2. KeyMacro is an efficient, free utility to quickly type long strings of characters. KeyMacro enables you to: • Type a string of characters from the keyboard. • Type a string of characters quickly, without having to hit the "tab" key. • Type any special character, including special characters in Spanish, French, English, and many other languages. 2.0 Oct 27, 2014 KeyMacro Description: 1. KeyMacro is a utility that enables you to conveniently type a long string of characters quickly. 2. KeyMacro is an efficient, free utility to quickly type long strings of characters. KeyMacro enables you to: • Type a string of

## characters from the keyboard. • Type a

string of characters quickly, without having to hit the "tab" key. • Type any special character, including special characters in Spanish, French, English, and many other languages. KeyMacro Version 1.5 Sep 10, 2014 KeyMacro Version 1.4 Jul 13, 2014 KeyMacro Version 1.3 Jun 12, 2014 KeyMacro Version 1.2 Apr 5, 2014 KeyMacro Version 1.1 Mar 25, 2014 KeyMacro Version 1.0 Mar 25, 2014 KeyMacro is a utility that enables you to conveniently type a long string of characters quickly. You may use the tab key to switch to the next available character in the current line, or hit the Enter key to enter a new line. You can move the cursor up and down in the current line by holding down Shift. To type a character, just press the character on the keyboard. The maximum number of

## characters that can be entered in a line is

limited by the maximum number of characters in a line. If there are more characters than can be entered on a single line, the keyboard may blink when typing a certain character. All keys in the keyboard may be customized to any character by assigning the character to the corresponding key. The menu bar has a button called "Reset" that returns the keyboard back to its original state. KeyMacro Version 1.5 1. KeyMacro is a utility that enables you to conveniently type a long string of characters quickly. 2. KeyMacro is an efficient,

**What's New in the W32.Mimail.A Cleaner?**

Mimail is a browser hijacker that forces you to visit rogue sites. It changes the homepage of your web browser to a bogus

#### site. This rogue site often takes you to an infected webpage. After that, all the browsing activity is logged by the malware. The most annoying part is that Mimail

makes it easy for cyber crooks to steal your personal information. If you're a victim of this kind of malware, then this tool might help you to get rid of it. It comes with a very simple interface that you can use to scan and remove Mimail from any system. The main window shows you a list of files detected as infected with this malware. You can see the full file information and a preview of the file. In addition, you can also remove Mimail from your computer. Just click on the "Remove" button to start the process. Mimail.A Cleaner is a trusted anti-malware tool which is able to remove Mimail and its components. It is an easy to use and efficient tool that can get rid of the web

# browser's homepage which is set by this

rogue browser. You don't have to spend much time to remove this nasty browser hijacker from your computer. It has a clean interface, so it's easy to use and clean up. Mimail.A Cleaner scans the whole drive, however, it does not find Mimail registry key. I've noticed that you're browsing using Netscape 4.7 which is quite outdated and is not supported anymore. In that case, it's better to upgrade to a more recent version of the browser like Firefox or Opera. This is the best method I found on the internet. I followed it, I haven't seen the same issue, I was able to enter clean mode without any problem. What I'm doing is the following: I've removed the browser and the browser helper objects by using: CCleaner. I've opened the Mozilla Firefox program and replaced the file C:\Program Files\Mozilla

### Firefox\defaults.ini with a clean one (I've

created the file as root, so I have write access). I've removed the.URLVoid extension and replaced it with a clean one (I've removed the old one from the files saved in C:\Program Files\Mozilla Firefox\urls.dat). I've then, opened the Mozilla Firefox program and removed the.URLVoid extension from the URL input window. I've then copied C:\Program Files\Mozilla Firefox\browser.cache to C:\Program Files\Mozilla Firefox\clearCache.cache and C:\Program Files\Mozilla Firefox\cache to C:\Program Files\Mozilla Firefox\clearCache.cache

and restarted the Firefox program.

1 GB free disk space, 3 GB RAM Windows 7, 8, 8.1 or 10 AVG Anti-Virus Steps to Download Game InXile Entertainment's Torment: Tides of Numenera: 1. Open your browser and type the following URL - 2. You will be redirected to the official game page for Torment: Tides of Numenera. 3. Click on Download button and the installation will start automatically.

<https://xiricompany.com/yahoo-archive-manipulator-crack-license-keygen-download-final-2022/> <http://twinmyclub.com/wp-content/uploads/2022/06/strcha.pdf> [https://infoinnovative.com/wp-content/uploads/2022/06/TypeBlaster\\_3D\\_Desktop\\_Toy.pdf](https://infoinnovative.com/wp-content/uploads/2022/06/TypeBlaster_3D_Desktop_Toy.pdf) [http://seti.sg/wp-content/uploads/2022/06/MAMSoft\\_Whois.pdf](http://seti.sg/wp-content/uploads/2022/06/MAMSoft_Whois.pdf) [https://socialtak.net/upload/files/2022/06/fNIizpceShTMw2wAq8Mp\\_07\\_b00835dfb8607003f2](https://socialtak.net/upload/files/2022/06/fNIizpceShTMw2wAq8Mp_07_b00835dfb8607003f20627189d8d58c7_file.pdf) [0627189d8d58c7\\_file.pdf](https://socialtak.net/upload/files/2022/06/fNIizpceShTMw2wAq8Mp_07_b00835dfb8607003f20627189d8d58c7_file.pdf) <http://haanyaar.com/?p=4299> [https://ex0-sys.app/upload/files/2022/06/wTzOL4ym89Rw1cqJyffP\\_07\\_dd22a8e8dd20a648c1a](https://ex0-sys.app/upload/files/2022/06/wTzOL4ym89Rw1cqJyffP_07_dd22a8e8dd20a648c1a741cf790802ee_file.pdf) [741cf790802ee\\_file.pdf](https://ex0-sys.app/upload/files/2022/06/wTzOL4ym89Rw1cqJyffP_07_dd22a8e8dd20a648c1a741cf790802ee_file.pdf) <http://headlinesmissed.com/2022/06/06/reefcon-2000-crack-free-for-windows/> [https://www.fiol-mallorca.com/upload/files/2022/06/FMIQbsrgH5rHyTLJCfhN\\_07\\_dd22a8e8d](https://www.fiol-mallorca.com/upload/files/2022/06/FMIQbsrgH5rHyTLJCfhN_07_dd22a8e8dd20a648c1a741cf790802ee_file.pdf) [d20a648c1a741cf790802ee\\_file.pdf](https://www.fiol-mallorca.com/upload/files/2022/06/FMIQbsrgH5rHyTLJCfhN_07_dd22a8e8dd20a648c1a741cf790802ee_file.pdf) <http://okinawahousingportal.com/?p=18256> <https://kjvreadersbible.com/wp-content/uploads/2022/06/birhare.pdf> <https://adhicitysentulbogor.com/infinite-pre-algebra-5-7-7-mac-win/> <https://www.wooldridgeboats.com/wp-content/uploads/2022/06/caogoda.pdf> <http://www.shpksa.com/toolwiz-bhorm-1-3-0-0-crack-full-product-key-download-x64/>

<https://www.captureyourstory.com/fun-talk-crack-registration-code-free/> <https://doitory.com/wp-content/uploads/2022/06/emogcarr.pdf> <https://luathoanhao.com/?p=1638> <https://coopergoody.com/wp-content/uploads/2022/06/malemma.pdf> <https://www.vakantiehuiswinkel.nl/atom-quotations-invoices-crack-mac-win-2022/>

<https://sarahebott.org/subtitle-merger-crack-serial-key-free-download-2022/>